# **Pando Documentation**

*Release 0.47-dev*

**Chad Whitacre et al.**

**Mar 24, 2020**

## **Contents**

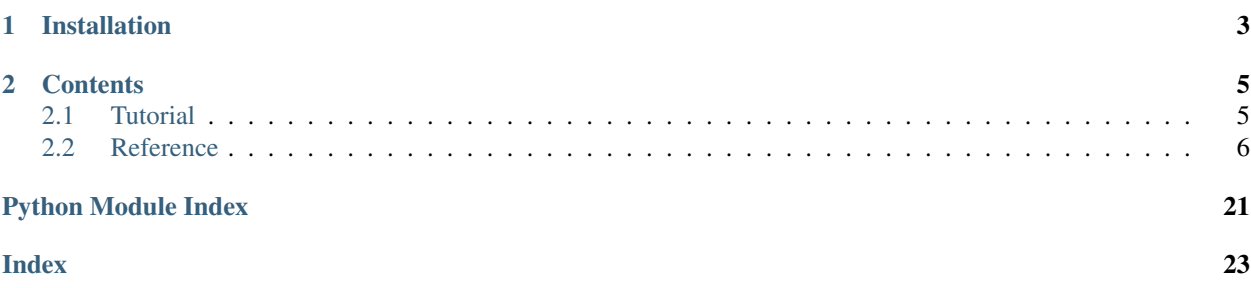

This is Pando, a Python web framework.

Pando's source code is on [GitHub,](https://github.com/AspenWeb/pando.py) and is [MIT-licensed.](http://opensource.org/licenses/MIT)

# CHAPTER 1

Installation

<span id="page-6-0"></span>[pando](#page-9-1) is available on [PyPI:](https://pypi.python.org/pypi/pando)

\$ pip install pando

# CHAPTER 2

## **Contents**

## <span id="page-8-1"></span><span id="page-8-0"></span>**2.1 Tutorial**

## **2.1.1 Quick Start**

Given: [POSIX](http://en.wikipedia.org/wiki/POSIX#POSIX-oriented_operating_systems) and [virtualenv](http://pypi.python.org/pypi/virtualenv)

Step 1: Make a sandbox:

\$ virtualenv foo \$ cd foo \$ . bin/activate

Step 2: Install [pando from PyPI:](http://pypi.python.org/pypi/pando)

(foo)\$ pip install pando blah blah blah

Step 3: Create a website root:

(foo)\$ mkdir www (foo)\$ cd www

Step 4: Create a web page, and start pando inside it:

```
(foo)$ echo Greetings, program! > index.html.spt
(foo)$ python -m pando
Greetings, program! Welcome to port 8080.
```
Step 5: Check [localhost](http://localhost:8080) for your new page!

<span id="page-9-5"></span>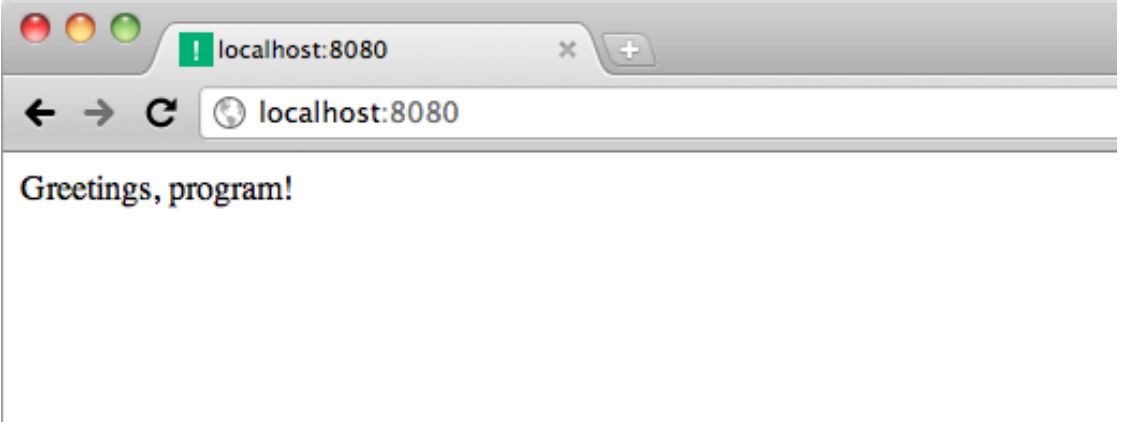

## <span id="page-9-0"></span>**2.2 Reference**

<span id="page-9-1"></span>This is the API reference for the Pando library.

## **2.2.1 body\_parsers**

This module contains Pando's built-in body parsers.

Body parsers are optional ways to enable Pando to uniformly parse POST body content according to its supplied Content-Type.

A body parser has the signature:

**def** name(raw, headers):

where raw is the raw bytestring to be parsed, and headers is the Headers mapping of the supplied headers.

```
pando.body_parsers.formdata(raw, headers)
     Parse raw as form data.
```
Supports application/x-www-form-urlencoded and multipart/form-data.

<span id="page-9-4"></span>pando.body\_parsers.**jsondata**(*raw*, *headers*) Parse raw as JSON data.

## **2.2.2 exceptions**

Custom exceptions raised by Pando

```
exception pando.exceptions.CRLFInjection
     A 400 Response (per #249) raised if there's a suspected CRLF Injection attack in the headers.
```

```
exception pando.exceptions.MalformedHeader(header)
     A 400 Response (per RFC7230 section 3.2.4) raised if there's no : in a header field, or if there's leading or
     trailing whitespace in the key part of a header field.
```
## <span id="page-9-3"></span><span id="page-9-2"></span>**exception** pando.exceptions.**MalformedBody**(*msg*)

A 400 [Response](#page-15-0) raised if parsing the body of a POST request fails.

```
exception pando.exceptions.UnknownBodyType(ctype)
```
A 415 [Response](#page-15-0) raised if the Content-Type of the body of a POST request doesn't have a body\_parser registered for it.

<span id="page-10-1"></span>**exception** pando.exceptions.**BadLocation**(*msg*) A 500 [Response](#page-15-0) raised if an invalid redirect is attempted.

## <span id="page-10-2"></span>**2.2.3 http**

## **baseheaders**

```
class pando.http.baseheaders.BaseHeaders(d)
```
Bases: [pando.http.mapping.CaseInsensitiveMapping](#page-11-0)

Represent the headers in an HTTP Request or Response message.

[How to send non-English unicode string using HTTP header?](http://stackoverflow.com/q/5423223/) and [What character encoding should I use for a](http://stackoverflow.com/q/4400678/) [HTTP header?](http://stackoverflow.com/q/4400678/) have good notes on why we do everything as pure bytes here.

 $\textbf{init}$  (*d*)

Takes headers as a dict, list, or bytestring.

**\_\_setitem\_\_**(*name*, *value*)

Checks for CRLF in value, then calls the superclass method:

CaseInsensitiveMapping.**\_\_setitem\_\_**(*name*, *value*)

**add**(*name*, *value*)

Checks for CRLF in value, then calls the superclass method:

CaseInsensitiveMapping.**add**(*name*, *value*)

#### **raw**

Return the headers as a bytestring, formatted for an HTTP message.

**\_\_contains**  $(k)$  → True if D has a key k, else False

**\_\_getitem\_\_**(*name*)

**all**(*name*)

**get**(*name*, *default=None*)

## **keyerror**(*name*)

Raises a 400 [Response](#page-15-0).

### **ones**(*\*names*)

Given one or more names of keys, return a list of their values.

```
pop(name)
```
## **popall**(*name*)

D.pop( $k[0, d]$ ) -> v, remove specified key and return the corresponding value. If key is not found, d is returned if given, otherwise KeyError is raised

## <span id="page-10-3"></span>**mapping**

```
class pando.http.mapping.Mapping
    Bases: aspen.http.mapping.Mapping
```
<span id="page-11-2"></span>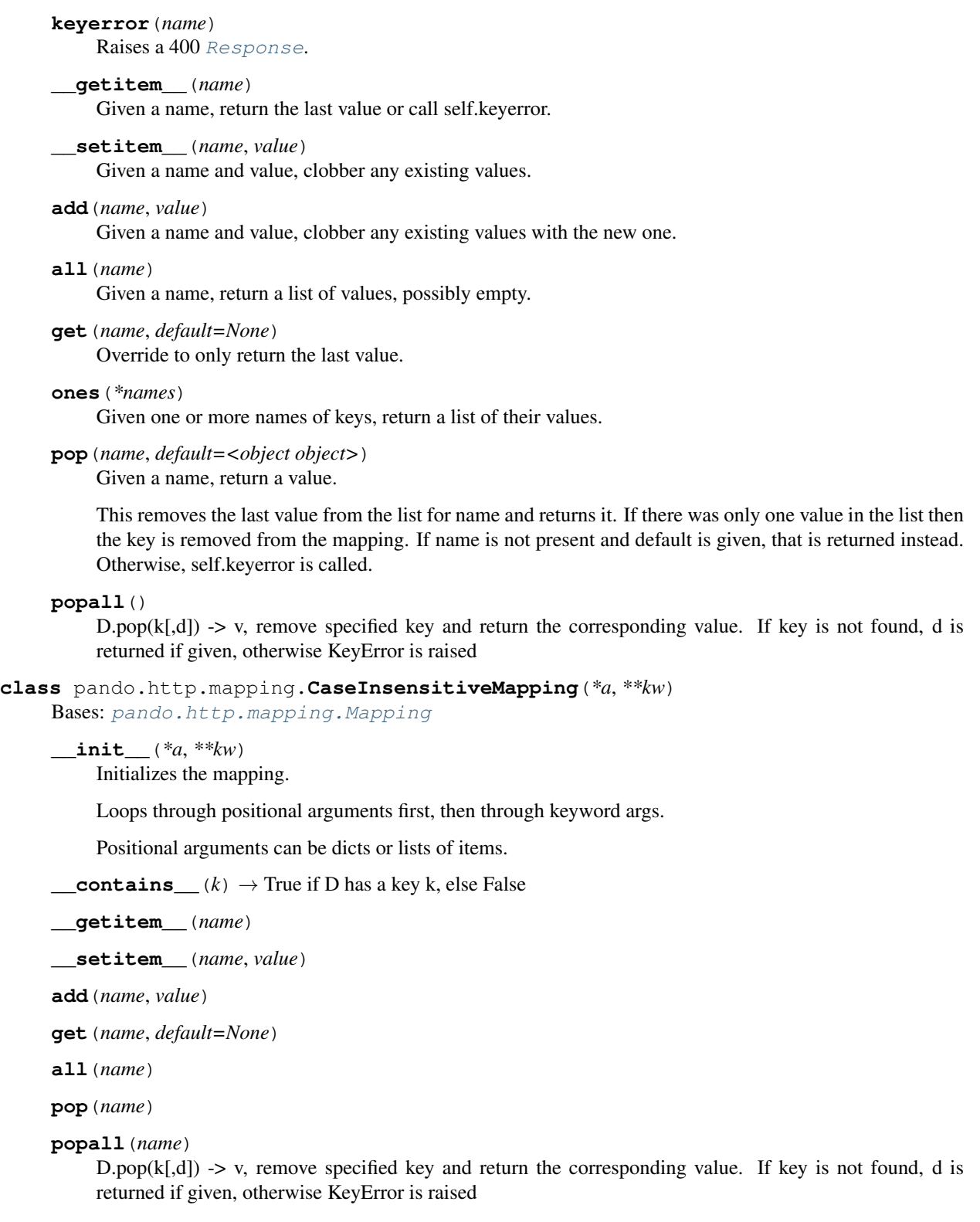

## <span id="page-11-0"></span>**keyerror**(*name*)

Raises a 400 [Response](#page-15-0).

## <span id="page-11-1"></span>**ones**(*\*names*)

Given one or more names of keys, return a list of their values.

### <span id="page-12-1"></span>**request**

Define a Request class and child classes.

Here is how we analyze the structure of an HTTP message, along with the objects we use to model each:

```
- request Request
  - line Line
    - method Method ASCII
    - uri URI
       - path Path
        - parts list of PathPart
       - querystring Querystring
    - version Version ASCII
  - headers in the Headers str
    - cookie Cookie str
  - body Body Content-Type?
```

```
pando.http.request.make_franken_uri(path, qs)
```
Given two bytestrings, return a bytestring.

We want to pass ASCII to Request. However, our friendly neighborhood WSGI servers do friendly neighborhood things with the Request-URI to compute PATH\_INFO and QUERY\_STRING. In addition, our friendly neighborhood browser sends "raw, unescaped UTF-8 bytes in the query during an HTTP request" [\(http://web.lookout.net/2012/03/unicode-normalization-in-urls.html\)](http://web.lookout.net/2012/03/unicode-normalization-in-urls.html).

Our strategy is to try decoding to ASCII, and if that fails (we don't have ASCII) then we'll quote the value before passing to Request. What encoding are those bytes? Good question. The above blog post claims that experiment reveals all browsers to send UTF-8, so let's go with that? BUT WHAT ABOUT MAXTHON?!?!?!.

## pando.http.request.**make\_franken\_headers**(*environ*)

Takes a WSGI environ, returns a dict of HTTP headers.

<https://www.python.org/dev/peps/pep-3333/#environ-variables>

### pando.http.request.**kick\_against\_goad**(*environ*)

Kick against the goad. Try to squeeze blood from a stone. Do our best.

**class** pando.http.request.**Request**(*website*, *method='GET'*, *uri='/'*, *server\_software="*, *version='HTTP/1.1'*, *headers="*, *body=None*)

Bases: [object](https://docs.python.org/3.5/library/functions.html#object)

Represent an HTTP Request message.

### **line**

See [Line](#page-14-0).

## <span id="page-12-0"></span>**headers**

A mapping of HTTP headers. See Headers.

**\_\_init\_\_**(*website*, *method='GET'*, *uri='/'*, *server\_software="*, *version='HTTP/1.1'*, *headers="*, *body=None*)

body is expected to be a file-like object.

### **classmethod from\_wsgi**(*website*, *environ*)

Given a WSGI environ, return a new instance of the class.

The conversion from HTTP to WSGI is lossy. This method does its best to go the other direction, but we can't guarantee that we've reconstructed the bytes as they were on the wire.

Almost all the keys and values in a WSGI environ dict are (supposed to be) of type *str*, meaning bytestrings in python 2 and unicode strings in python 3. In this function we normalize them to bytestrings. Ref: <span id="page-13-4"></span><https://www.python.org/dev/peps/pep-3333/#a-note-on-string-types>

**method**

**path**

**qs**

### **cookie**

#### **content\_length**

This property attempts to parse the Content-Length header.

Returns zero if the header is missing or empty.

Raises a 400 [Response](#page-15-0) if the header is not a valid integer.

#### <span id="page-13-1"></span>**body\_bytes**

Lazily read the whole request body.

Returns b'' if the request doesn't have a body.

#### **body**

This property calls  $parse\_body$  () and caches the result.

### <span id="page-13-0"></span>**parse\_body**()

Parses [body\\_bytes](#page-13-1) using [headers](#page-12-0) to determine which of the [body\\_parsers](#page-20-0) should be used.

Raises [UnknownBodyType](#page-9-2) if the HTTP Content-Type isn't recognized, and [MalformedBody](#page-9-3) if the parsing fails.

#### <span id="page-13-2"></span>**host**

The hostname of the request.

Raises a 400 [Response](#page-15-0) if no Host header is found or if decoding it fails. See [RFC7230 section 5.4.](https://tools.ietf.org/html/rfc7230#section-5.4)

### <span id="page-13-3"></span>**scheme**

The guessed URL scheme of the request, usually 'https' or 'http'.

If the website.trusted\_proxies list is empty, then the value of the [WSGI](https://www.python.org/dev/peps/pep-3333/) variable url scheme is returned, otherwise the value of the [X-Forwarded-Proto](https://developer.mozilla.org/docs/Web/HTTP/Headers/X-Forwarded-Proto) HTTP header is returned.

Support for [RFC7239](https://tools.ietf.org/html/rfc7239) may be added in the future (patches welcome ;-)).

If the scheme cannot be determined or isn't in  $known$  schemes, then a [Warning](https://docs.python.org/3.5/library/exceptions.html#Warning) is emitted and 'https' is returned, because it's better to fail safely than to downgrade to an insecure connection.

### **source**

The IP address of the client (an [IPv4Address](https://docs.python.org/3.5/library/ipaddress.html#ipaddress.IPv4Address) or [IPv6Address](https://docs.python.org/3.5/library/ipaddress.html#ipaddress.IPv6Address) object).

This property looks at WSGI's REMOTE ADDR variable and HTTP's X-Forwarded-For header.

Warning: Make sure to correctly fill the  $trusted\_proxies$  list, otherwise this property will return the IP address of the reverse proxy.

#### **bypasses\_proxy**

This property returns False if the request came through all the proxy levels listed in trusted proxies, and True if the request bypassed at least one proxy level.

### **\_\_str\_\_**()

Lazily load the body and return the whole message.

<span id="page-14-1"></span>When working with a Request object interactively or in a debugging situation we want it to behave transparently string-like. We don't want to read bytes off the wire if we can avoid it, though, because for mega file uploads and such this could have a big impact.

**\_\_repr\_\_**(*) <==> repr(x*)

**\_\_cmp\_\_**(*other*)

```
allow(*methods)
```
Given method strings, raise 405 if ours is not among them.

The method names are case insensitive (they are uppercased). If 405 is raised then the Allow header is set to the methods given.

```
is xhr()
```
Check the value of X-Requested-With.

```
class pando.http.request.Line
```
Bases: [str](https://docs.python.org/3.5/library/stdtypes.html#str)

Represent the first line of an HTTP Request message.

**static \_\_new\_\_**(*cls*, *method*, *uri*, *version*) Takes three bytestrings.

pando.http.request.STANDARD\_METHODS = set([u'CONNECT', u'DELETE', u'GET', u'HEAD', u'OPTIO A set containing the 8 basic HTTP methods.

If your application uses other standard methods (see the [HTTP Method Registry\)](http://www.iana.org/assignments/http-methods/http-methods.xhtml), or custom methods, you can add them to this set to improve performance.

```
class pando.http.request.Method
```

```
Bases: str
```
Represent the HTTP method in the first line of an HTTP Request message.

```
static __new__(cls, raw)
```
Creates a new Method object.

Raises a 400 [Response](#page-15-0) if the given bytestring is not a valid HTTP method, per RFC7230 section 3.1.1:

Recipients of an invalid request-line SHOULD respond with either a 400 (Bad Request) error or a 301 (Moved Permanently) redirect with the request-target properly encoded.

[RFC7230](https://tools.ietf.org/html/rfc7230) defines valid methods as:

 $method = token$  $\text{token} = 1* \text{tchar}$ tchar = "!" / "#" / "\$" / "%" / "&" / "'" / "\*" / "+" / "-" / "." / "^" / "\_" / "`" / "|" / "~" / DIGIT / ALPHA ; any VCHAR, **except** delimiters

## **class** pando.http.request.**URI**

Bases: [str](https://docs.python.org/3.5/library/stdtypes.html#str)

Represent the Request-URI in the first line of an HTTP Request message.

```
static __new__(cls, raw)
```
Creates a URI object from a raw bytestring.

We require that raw be decodable with ASCII, if it isn't a 400 Response is raised.

### <span id="page-15-5"></span>**class** pando.http.request.**Path** Bases: [str](https://docs.python.org/3.5/library/stdtypes.html#str)

## **decoded**

The path decoded to text.

## **mapping**

[Mapping](#page-10-0) of path variables.

### **parts**

List of [PathPart](http://core.aspen.io/en/latest/reference/http.html#aspen.http.request.PathPart) instances.

```
static __new__(cls, raw)
    Creates a Path object from a raw bytestring.
```
### **class** pando.http.request.**Querystring** Bases: [str](https://docs.python.org/3.5/library/stdtypes.html#str)

**decoded**

The querystring decoded to text.

### **mapping**

[Mapping](#page-10-0) of querystring variables.

## **static \_\_new\_\_**(*cls*, *raw*)

Creates a Querystring object from a raw bytestring.

## **class** pando.http.request.**Version**

Bases: [str](https://docs.python.org/3.5/library/stdtypes.html#str)

### Holds the version from the HTTP status line, e.g. HTTP/1.1.

Accessing the [info](#page-15-1), [major](#page-15-2), or [minor](#page-15-3) attribute will raise a 400 [Response](#page-15-0) if the version is invalid.

[RFC7230 section 2.6:](https://tools.ietf.org/html/rfc7230#section-2.6)

```
HTTP-version = HTTP-name "/" DIGIT "." DIGIT
HTTP-name = %x48.54.54.50; "HTTP", case-sensitive
```

```
__slots__ = []
```
<span id="page-15-2"></span><span id="page-15-1"></span>**info**

<span id="page-15-3"></span>**major**

**minor**

**safe\_decode**()

### <span id="page-15-4"></span>**response**

**class** pando.http.response.**CloseWrapper**(*request*, *body*) Conform to WSGI's facility for running code *after* a response is sent.

**\_\_iter\_\_**()

**close**()

<span id="page-15-0"></span>**exception** pando.http.response.**Response**(*code=200*, *body=u"*, *headers=None*) Represent an HTTP Response message.

**request = None**

```
whence_raised = (None, None)
```
<span id="page-16-2"></span>**\_\_init\_\_**(*code=200*, *body=u"*, *headers=None*) Takes an int, a string, a dict.

- code an HTTP response code, e.g., 404
- body the message body as a string
- headers a dict, list, or bytestring of HTTP headers

Code is first because when you're raising your own Responses, they're usually error conditions. Body is second because one more often wants to specify a body without headers, than a header without a body.

**to\_wsgi**(*environ*, *start\_response*, *charset*)

 $\rule{1em}{0.15mm} \begin{array}{l} \n\textbf{repr} \n\end{array}$  ( ) <==> repr(x)

**\_\_str\_\_**(*) <==> str(x*)

**set\_whence\_raised**()

Sets self.whence\_raised

It's a tuple, (filename, linenum) where we were raised from.

This function needs to be called from inside the *except* block.

## <span id="page-16-1"></span>**2.2.4 logging**

Pando logging convenience wrappers

```
pando.logging.log(*messages, **kw)
```
Make logging more convenient - use magic to get the \_\_name\_\_ of the calling module/function and log as it.

'level' if present as a kwarg, is the level to log at. 'upframes' if present as a kwarg, is how many frames up to look for the name.

other kwargs are passed through to Logger.log()

```
pando.logging.log_dammit(*messages, **kw)
     like log(), but critical instead of warning
```
## **2.2.5 state\_chain**

These functions comprise the request processing functionality of Pando.

The order of functions in this module defines Pando's state chain for request processing. The actual parsing is done by [StateChain.from\\_dotted\\_name\(\).](https://state-chain-py.readthedocs.io/en/latest/#state_chain.StateChain.from_dotted_name)

Dependencies are injected as specified in each function definition. Each function should return [None](https://docs.python.org/3.5/library/constants.html#None), or a dictionary that will be used to update the state in the calling routine.

It's important that function names remain relatively stable over time, as downstream applications are expected to insert their own functions into this chain based on the names of our functions here. A change in function names or ordering here would constitute a backwards-incompatible change.

```
pando.state_chain.parse_environ_into_request(environ, website)
```

```
pando.state_chain.request_available()
    No-op placeholder for easy hookage
```

```
pando.state_chain.raise_200_for_OPTIONS(request)
     A hook to return 200 to an 'OPTIONS *' request
```
pando.state\_chain.**redirect\_to\_base\_url**(*website*, *request*)

```
pando.state_chain.dispatch_path_to_filesystem(website, request)
pando.state_chain.raise_404_if_missing(dispatch_result, website)
pando.state_chain.redirect_to_canonical_path(dispatch_result, website)
pando.state_chain.apply_typecasters_to_path(state, website, request)
pando.state_chain.load_resource_from_filesystem(website, dispatch_result)
pando.state_chain.resource_available()
    No-op placeholder for easy hookage
pando.state_chain.create_response_object(state)
pando.state_chain.extract_accept_header(request=None, exception=None)
pando.state_chain.render_response(state, resource, response, website)
pando.state_chain.handle_negotiation_exception(exception)
pando.state_chain.get_response_for_exception(website, exception)
pando.state_chain.response_available()
    No-op placeholder for easy hookage
pando.state_chain.log_traceback_for_5xx(response, traceback=None)
pando.state_chain.delegate_error_to_simplate(website, state, response, request=None, re-
                                                    source=None)
pando.state_chain.log_traceback_for_exception(website, exception)
pando.state_chain.log_result_of_request(website, request=None, dispatch_result=None, re-
                                              sponse=None)
    Log access. With our own format (not Apache's).
```
## <span id="page-17-1"></span><span id="page-17-0"></span>**2.2.6 testing**

## **client**

**exception** pando.testing.client.**DidntRaiseResponse**

**class** pando.testing.client.**FileUpload**(*data*, *filename*, *content\_type=None*) Model a file upload for testing. Takes data and a filename.

```
pando.testing.client.encode_multipart(boundary, data)
     Encodes multipart POST data from a dictionary of form values.
```
The key will be used as the form data name; the value will be transmitted as content. Use the FileUpload class to simulate file uploads (note that they still come out as FieldStorage instances inside of simplates).

**class** pando.testing.client.**Client**(*www\_root=None*, *project\_root=None*) This is the Pando test client. It is probably useful to you.

**hydrate\_website**(*\*\*kwargs*)

**website**

```
load_resource(path)
     Given an URL path, return a Resource instance.
```
**get\_session**()

**GET**(*\*a*, *\*\*kw*)

<span id="page-18-1"></span>**POST**(*\*a*, *\*\*kw*)

**OPTIONS**(*\*a*, *\*\*kw*)

**HEAD**(*\*a*, *\*\*kw*)

**PUT**(*\*a*, *\*\*kw*)

**DELETE**(*\*a*, *\*\*kw*)

**TRACE**(*\*a*, *\*\*kw*)

**CONNECT**(*\*a*, *\*\*kw*)

**GxT**(*\*a*, *\*\*kw*)

**PxST**(*\*a*, *\*\*kw*)

**xPTIONS**(*\*a*, *\*\*kw*)

**HxAD**(*\*a*, *\*\*kw*)

**PxT**(*\*a*, *\*\*kw*)

**DxLETE**(*\*a*, *\*\*kw*)

**TRxCE**(*\*a*, *\*\*kw*)

**CxNNECT**(*\*a*, *\*\*kw*)

**hxt**(*\*a*, *\*\*kw*)

**hit**(*method*, *path=u'/'*, *data=None*, *body="*, *content\_type='multipart/form-data; boundary=BoUnDaRyStRiNg'*, *raise\_immediately=True*, *return\_after=None*, *want=u'response'*, *\*\*headers*)

**static resolve\_want**(*state*, *want*)

**build\_wsgi\_environ**(*method*, *url*, *body*, *content\_type*, *cookies=None*, *\*\*kw*)

**class** pando.testing.client.**StatefulClient**(*\*a*, *\*\*kw*) This is a Client subclass that keeps cookies between calls.

**\_\_enter\_\_**() **\_\_exit\_\_**(*\*a*)

**hit**(*\*a*, *\*\*kw*)

### <span id="page-18-0"></span>**harness**

pando.testing.harness.**teardown**()

Standard teardown function.

- reset the current working directory
- remove FSFIX = %{tempdir}/fsfix
- clear out sys.path\_importer\_cache

**class** pando.testing.harness.**Harness**

A harness to be used in the Pando test suite itself. Probably not useful to you.

**teardown**()

**simple**(*contents=u'Greetings*, *program!'*, *filepath=u'index.html.spt'*, *uripath=None*, *website\_configuration=None*, *\*\*kw*) A helper to create a file and hit it through our machinery.

<span id="page-19-1"></span>**make\_request**(*\*a*, *\*\*kw*) **make\_dispatch\_result**(*\*a*, *\*\*kw*)

## <span id="page-19-0"></span>**2.2.7 utils**

pando.utils.**maybe\_encode**(*s*, *codec=u'ascii'*)

```
pando.utils.total_seconds(td)
```
Python 2.7 adds a total seconds method to timedelta objects.

See [http://docs.python.org/library/datetime.html#datetime.timedelta.total\\_seconds](http://docs.python.org/library/datetime.html#datetime.timedelta.total_seconds)

This function is taken from [https://bitbucket.org/jaraco/jaraco.compat/src/e5806e6c1bcb/py26compat/\\_\\_init\\_\\_.](https://bitbucket.org/jaraco/jaraco.compat/src/e5806e6c1bcb/py26compat/__init__.py#cl-26) [py#cl-26](https://bitbucket.org/jaraco/jaraco.compat/src/e5806e6c1bcb/py26compat/__init__.py#cl-26)

```
class pando.utils.UTC
```
UTC - <http://docs.python.org/library/datetime.html#tzinfo-objects>

**utcoffset**(*dt*)

datetime -> minutes east of UTC (negative for west of UTC).

```
tzname(dt)
```
datetime -> string name of time zone.

```
dst(dt)
```
datetime -> DST offset in minutes east of UTC.

```
pando.utils.utcnow()
```
Return a tz-aware datetime.datetime.

```
pando.utils.to_rfc822(dt)
```
Given a datetime.datetime, return an RFC 822-formatted unicode.

Sun, 06 Nov 1994 08:49:37 GMT

According to RFC 1123, day and month names must always be in English. If not for that, this code could use strftime(). It can't because strftime() honors the locale and could generated non-English names.

```
pando.utils.typecheck(*checks)
```
Assert that arguments are of a certain type.

Checks is a flattened sequence of objects and target types, like this:

```
( {'foo': 2}, dict
, [1,2,3], list
, 4, int, True, bool
 , 'foo', (basestring, None)
)
```
The target type can be a single type or a tuple of types. None is special-cased (you can specify None and it will be interpreted as type(None)).

```
>>> typecheck()
>>> typecheck('foo')
Traceback (most recent call last):
    ...
AssertionError: typecheck takes an even number of arguments.
>>> typecheck({'foo': 2}, dict)
>>> typecheck([1,2,3], list)
```
(continues on next page)

(continued from previous page)

```
>>> typecheck(4, int)
>>> typecheck(True, bool)
>>> typecheck('foo', (str, None))
>>> typecheck(None, None)
>>> typecheck(None, type(None))
>>> typecheck('foo', unicode)
Traceback (most recent call last):
    ...
TypeError: Check #1: 'foo' is of type str, but unicode was expected.
>>> typecheck('foo', (basestring, None))
Traceback (most recent call last):
    ...
TypeError: Check #1: 'foo' is of type str, not one of: basestring, NoneType.
>>> class Foo(object):
... def repr (self):
... return "<Foo>"
...
>>> typecheck(Foo(), dict)
Traceback (most recent call last):
    ...
TypeError: Check #1: <Foo> is of type __main__.Foo, but dict was expected.
>>> class Bar:
... def __repr__(self):
... return "<Bar>"
...
>>> typecheck(Bar(), dict)
Traceback (most recent call last):
TypeError: Check #1: <Bar> is of type instance, but dict was expected.
>>> typecheck('foo', str, 'bar', unicode)
Traceback (most recent call last):
    ...
TypeError: Check #2: 'bar' is of type str, but unicode was expected.
```
## <span id="page-20-3"></span>**2.2.8 website**

```
class pando.website.Website(**kwargs)
    Represent a website.
```
This object holds configuration information, and how to handle HTTP requests (per WSGI). It is available to user-developers inside of their simplates and state chain functions.

```
Parameters kwargs – configuration values. The available options and their default
  pando.website.DefaultConfigurationaspen.
   request_processor.DefaultConfiguration.
```
## **request\_processor = None**

An Aspen [RequestProcessor](http://core.aspen.io/en/latest/reference/request_processor.html#aspen.request_processor.RequestProcessor) instance.

### **state\_chain = None**

The chain of functions used to process an HTTP request, imported from  $p$  ando. state chain.

### <span id="page-20-0"></span>**body\_parsers = None**

Mapping of content types to parsing functions.

```
__call__(environ, start_response)
     Alias of wsgi\_app().
```
### <span id="page-21-2"></span>**wsgi\_app**(*environ*, *start\_response*) WSGI interface.

Wrap this method (instead of the website object itself) when you want to use WSGI middleware:

```
website = Website()website.wsgi app = WSGIMiddleware(website.wsgi_app)
```
- **respond**(*environ*, *raise\_immediately=None*, *return\_after=None*) Given a WSGI environ, return a state dict.
- **redirect**(*location*, *code=None*, *permanent=False*, *base\_url=None*, *response=None*) Raise a redirect Response.

If code is None then it will be set to 301 (Moved Permanently) if permanent is True and 302 (Found) if it is False. If url doesn't start with base\_url (defaulting to self.base\_url), then we prefix it with base\_url before redirecting. This is a protection against open redirects. If you wish to use a relative path or full URL as location, then base url must be the empty string; if it's not, we raise BadLocation. If you provide your own response we will set .code and .headers['Location'] on it.

### **canonicalize\_base\_url**(*request*)

Enforces a base\_url such as <http://localhost:8080> (no path part).

See [Request.host](#page-13-2) and [Request.scheme](#page-13-3) for how the request host and scheme are determined.

### **find\_ours**(*filename*)

Given a filename, return the filepath to pando's internal version of that filename.

No existence checking is done, this just abstracts away the *\_file*\_\_ reference nastiness.

## **ours\_or\_theirs**(*filename*)

Given a filename, return a filepath or None.

It looks for the file in self.project\_root, then in Pando's default files directory. None is returned if the file is not found in either location.

#### **default\_renderers\_by\_media\_type**

Reference to Simplate.default\_renderers\_by\_media\_type, for backward compatibility.

### **project\_root**

Reference to self.request\_processor.project\_root, for backward compatibility.

### **renderer\_factories**

Reference to Simplate.renderer\_factories, for backward compatibility.

#### **www\_root**

Reference to self.request\_processor.www\_root, for backward compatibility.

#### <span id="page-21-1"></span>**class** pando.website.**DefaultConfiguration**

Default configuration of [Website](#page-20-2) objects.

#### $base$   $url = u'$

The website's base URL (scheme and host only, no path). If specified, then requests for URLs that don't match it are automatically redirected. For example, if base\_url is https://example.net, then a request for http://www.example.net/foo is redirected to https://example.net/foo.

#### **colorize\_tracebacks = True**

Use the Pygments package to prettify tracebacks with syntax highlighting.

### <span id="page-21-0"></span>**known\_schemes = set([u'http', u'https', u'ws', u'wss'])**

The set of known and acceptable request URL schemes. Used by Request. scheme.

## <span id="page-22-2"></span>**list\_directories = False**

List the contents of directories that don't have a custom index.

## **show\_tracebacks = False**

Show Python tracebacks in error responses.

## <span id="page-22-0"></span>**trusted\_proxies = []**

The list of reverse proxies that requests to this website go through. With this information we can accurately determine where a request came from (i.e. the IP address of the client) and how it was sent (i.e. encrypted or in plain text).

Example:

```
trusted_proxies=[
    ['private'],
    [IPv4Network('1.2.3.4/32'), IPv6Network('2001:2345:6789:abcd::/64')]
]
```
Explanation: [trusted\\_proxies](#page-22-0) is a list of proxy levels, with each item being a list of IP networks ([IPv4Network](https://docs.python.org/3.5/library/ipaddress.html#ipaddress.IPv4Network) or [IPv6Network](https://docs.python.org/3.5/library/ipaddress.html#ipaddress.IPv6Network) objects). The special value 'private' can be used to indicate that any private IP address is trusted (the  $is\_private$  attribute is used to determine if an IP address is private, both IPv4 and IPv6 are supported).

## <span id="page-22-1"></span>**2.2.9 wsgi**

Provide a WSGI callable.

(It could be nice if this was at pando:wsgi instead of pando.wsgi:website, but then Website would be instantiated every time you import the pando module. Here, it's only instantiated when you pass this to a WSGI server like gunicorn, spawning, etc.)

```
pando.wsgi.website = <pando.website.Website object>
    This is the WSGI callable, an instance of Website.
```
## pando.wsgi.**application = <pando.website.Website object>**

Alias of website. A number of WSGI servers look for this name by default, for example running gunicorn pando.wsgi works.

## Python Module Index

## <span id="page-24-0"></span>p

pando, [6](#page-9-1) pando.body\_parsers, [6](#page-9-1) pando.exceptions, [6](#page-9-4) pando.http, [7](#page-10-1) pando.http.baseheaders, [7](#page-10-2) pando.http.mapping, [7](#page-10-3) pando.http.request, [8](#page-11-1) pando.http.response, [12](#page-15-4) pando.logging, [13](#page-16-1) pando.state\_chain, [13](#page-16-0) pando.testing, [14](#page-17-0) pando.testing.client, [14](#page-17-1) pando.testing.harness, [15](#page-18-0) pando.utils, [16](#page-19-0) pando.website, [17](#page-20-3) pando.wsgi, [19](#page-22-1)

## Index

<span id="page-26-0"></span>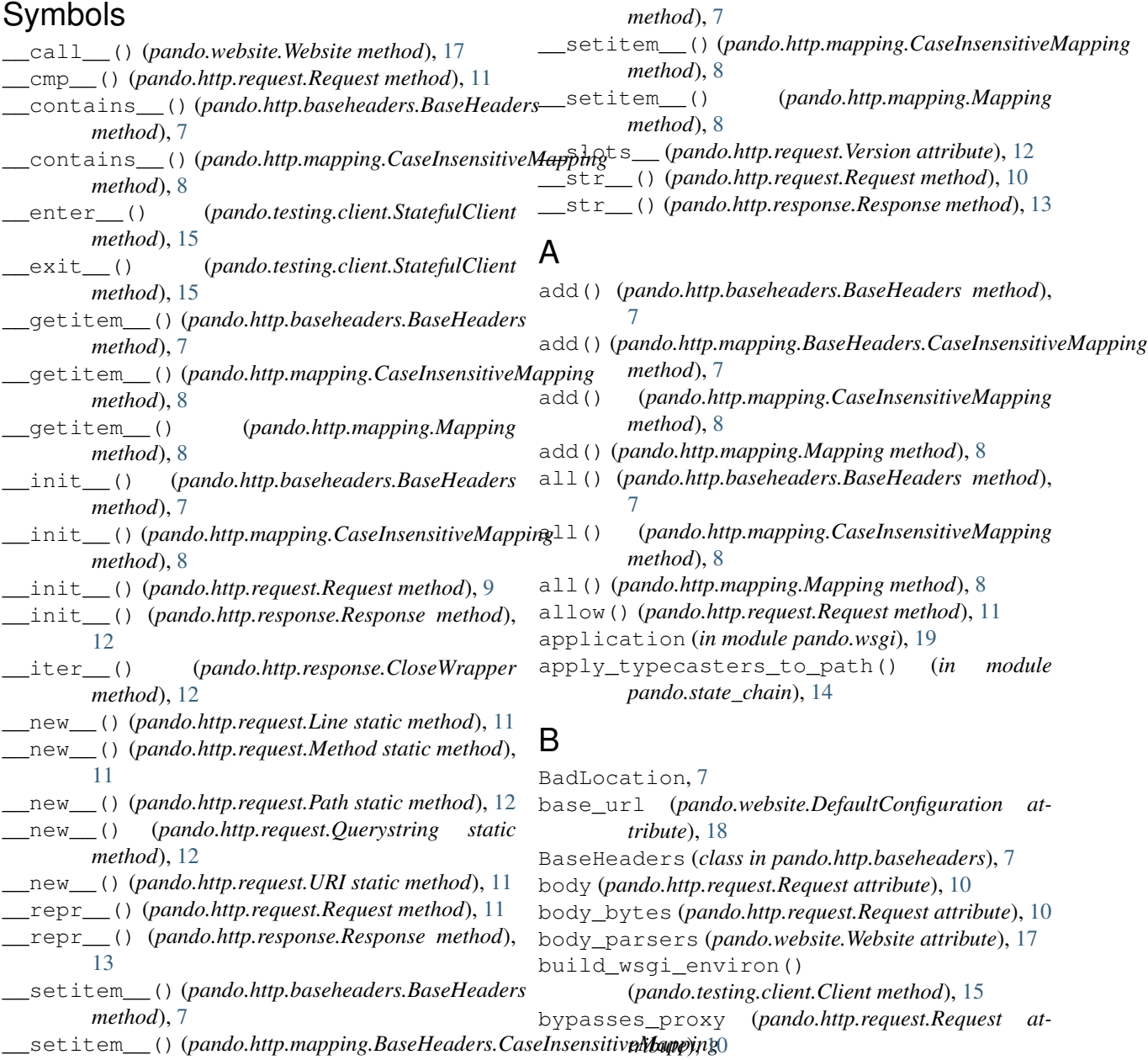

## C

canonicalize\_base\_url() (*pando.website.Website method*), [18](#page-21-2) CaseInsensitiveMapping (*class in pando.http.mapping*), [8](#page-11-2) Client (*class in pando.testing.client*), [14](#page-17-2) close() (*pando.http.response.CloseWrapper method*), [12](#page-15-5) CloseWrapper (*class in pando.http.response*), [12](#page-15-5) colorize\_tracebacks (*pando.website.DefaultConfiguration attribute*), [18](#page-21-2) CONNECT() (*pando.testing.client.Client method*), [15](#page-18-1) content\_length (*pando.http.request.Request attribute*), [10](#page-13-4) cookie (*pando.http.request.Request attribute*), [10](#page-13-4) create\_response\_object() (*in module pando.state\_chain*), [14](#page-17-2) CRLFInjection, [6](#page-9-5) CxNNECT() (*pando.testing.client.Client method*), [15](#page-18-1)

## D

decoded (*pando.http.request.Path attribute*), [12](#page-15-5) decoded (*pando.http.request.Querystring attribute*), [12](#page-15-5) default\_renderers\_by\_media\_type (*pando.website.Website attribute*), [18](#page-21-2) DefaultConfiguration (*class in pando.website*), [18](#page-21-2) delegate\_error\_to\_simplate() (*in module pando.state\_chain*), [14](#page-17-2) DELETE() (*pando.testing.client.Client method*), [15](#page-18-1) DidntRaiseResponse, [14](#page-17-2) dispatch\_path\_to\_filesystem() (*in module pando.state\_chain*), [14](#page-17-2) dst() (*pando.utils.UTC method*), [16](#page-19-1) DxLETE() (*pando.testing.client.Client method*), [15](#page-18-1)

## E

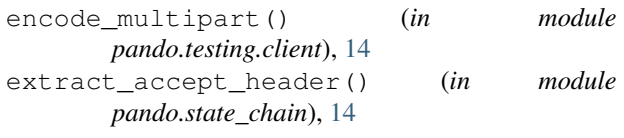

## F

FileUpload (*class in pando.testing.client*), [14](#page-17-2) find\_ours() (*pando.website.Website method*), [18](#page-21-2) formdata() (*in module pando.body\_parsers*), [6](#page-9-5) from\_wsgi() (*pando.http.request.Request class method*), [9](#page-12-1)

## G

get() (*pando.http.baseheaders.BaseHeaders method*), [7](#page-10-4)

- get() (*pando.http.mapping.CaseInsensitiveMapping method*), [8](#page-11-2) get() (*pando.http.mapping.Mapping method*), [8](#page-11-2)
- GET() (*pando.testing.client.Client method*), [14](#page-17-2)
- get\_response\_for\_exception() (*in module pando.state\_chain*), [14](#page-17-2)
- get\_session() (*pando.testing.client.Client method*), [14](#page-17-2)
- GxT() (*pando.testing.client.Client method*), [15](#page-18-1)

## H

handle\_negotiation\_exception() (*in module pando.state\_chain*), [14](#page-17-2) Harness (*class in pando.testing.harness*), [15](#page-18-1) HEAD() (*pando.testing.client.Client method*), [15](#page-18-1) headers (*pando.http.request.Request attribute*), [9](#page-12-1) hit() (*pando.testing.client.Client method*), [15](#page-18-1) hit() (*pando.testing.client.StatefulClient method*), [15](#page-18-1) host (*pando.http.request.Request attribute*), [10](#page-13-4) HxAD() (*pando.testing.client.Client method*), [15](#page-18-1) hxt() (*pando.testing.client.Client method*), [15](#page-18-1) hydrate\_website() (*pando.testing.client.Client method*), [14](#page-17-2)

I

info (*pando.http.request.Version attribute*), [12](#page-15-5) is\_xhr() (*pando.http.request.Request method*), [11](#page-14-1)

## J

jsondata() (*in module pando.body\_parsers*), [6](#page-9-5)

## K

keyerror() (*pando.http.baseheaders.BaseHeaders method*), [7](#page-10-4) keyerror() (*pando.http.mapping.CaseInsensitiveMapping method*), [8](#page-11-2) keyerror() (*pando.http.mapping.Mapping method*), [7](#page-10-4) kick\_against\_goad() (*in module pando.http.request*), [9](#page-12-1) known\_schemes (*pando.website.DefaultConfiguration attribute*), [18](#page-21-2)

## L

Line (*class in pando.http.request*), [11](#page-14-1) line (*pando.http.request.Request attribute*), [9](#page-12-1) list\_directories (*pando.website.DefaultConfiguration attribute*), [18](#page-21-2) load\_resource() (*pando.testing.client.Client method*), [14](#page-17-2) load\_resource\_from\_filesystem() (*in module pando.state\_chain*), [14](#page-17-2) log() (*in module pando.logging*), [13](#page-16-2) log\_dammit() (*in module pando.logging*), [13](#page-16-2)

module

log result of request() (*in pando.state\_chain*), [14](#page-17-2) log\_traceback\_for\_5xx() (*in module*

*pando.state\_chain*), [14](#page-17-2) log\_traceback\_for\_exception() (*in module*

*pando.state\_chain*), [14](#page-17-2)

## M

```
major (pando.http.request.Version attribute), 12
make dispatch result()
        (pando.testing.harness.Harness method),
        16
make_franken_headers() (in module
        pando.http.request), 9
make_franken_uri() (in module
        pando.http.request), 9
make_request() (pando.testing.harness.Harness
        method), 16
MalformedBody, 6
MalformedHeader, 6
Mapping (class in pando.http.mapping), 7
mapping (pando.http.request.Path attribute), 12
mapping (pando.http.request.Querystring attribute), 12
maybe_encode() (in module pando.utils), 16
Method (class in pando.http.request), 11
method (pando.http.request.Request attribute), 10
minor (pando.http.request.Version attribute), 12
```
## O

ones() (*pando.http.baseheaders.BaseHeaders method*), [7](#page-10-4) ones() (*pando.http.mapping.CaseInsensitiveMapping method*), [8](#page-11-2) ones() (*pando.http.mapping.Mapping method*), [8](#page-11-2) OPTIONS() (*pando.testing.client.Client method*), [15](#page-18-1) ours\_or\_theirs() (*pando.website.Website method*), [18](#page-21-2)

## P

```
pando (module), 6
pando.body_parsers (module), 6
pando.exceptions (module), 6
pando.http (module), 7
pando.http.baseheaders (module), 7
pando.http.mapping (module), 7
pando.http.request (module), 8
pando.http.response (module), 12
pando.logging (module), 13
pando.state_chain (module), 13
pando.testing (module), 14
pando.testing.client (module), 14
pando.testing.harness (module), 15
pando.utils (module), 16
pando.website (module), 17
```
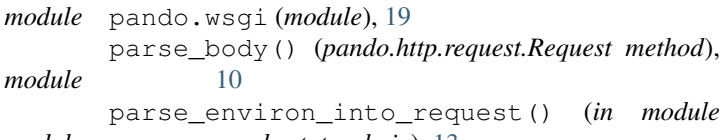

- *pando.state\_chain*), [13](#page-16-2)
- parts (*pando.http.request.Path attribute*), [12](#page-15-5)
- Path (*class in pando.http.request*), [11](#page-14-1) path (*pando.http.request.Request attribute*), [10](#page-13-4)
- pop() (*pando.http.baseheaders.BaseHeaders method*), [7](#page-10-4)
- pop() (*pando.http.mapping.CaseInsensitiveMapping method*), [8](#page-11-2)
- pop() (*pando.http.mapping.Mapping method*), [8](#page-11-2)
- popall() (*pando.http.baseheaders.BaseHeaders method*), [7](#page-10-4)
- popall() (*pando.http.mapping.CaseInsensitiveMapping method*), [8](#page-11-2)
- popall() (*pando.http.mapping.Mapping method*), [8](#page-11-2)
- POST() (*pando.testing.client.Client method*), [14](#page-17-2)
- project\_root (*pando.website.Website attribute*), [18](#page-21-2)
- PUT() (*pando.testing.client.Client method*), [15](#page-18-1)
- PxST() (*pando.testing.client.Client method*), [15](#page-18-1)
- PxT() (*pando.testing.client.Client method*), [15](#page-18-1)

## Q

qs (*pando.http.request.Request attribute*), [10](#page-13-4) Querystring (*class in pando.http.request*), [12](#page-15-5)

## R

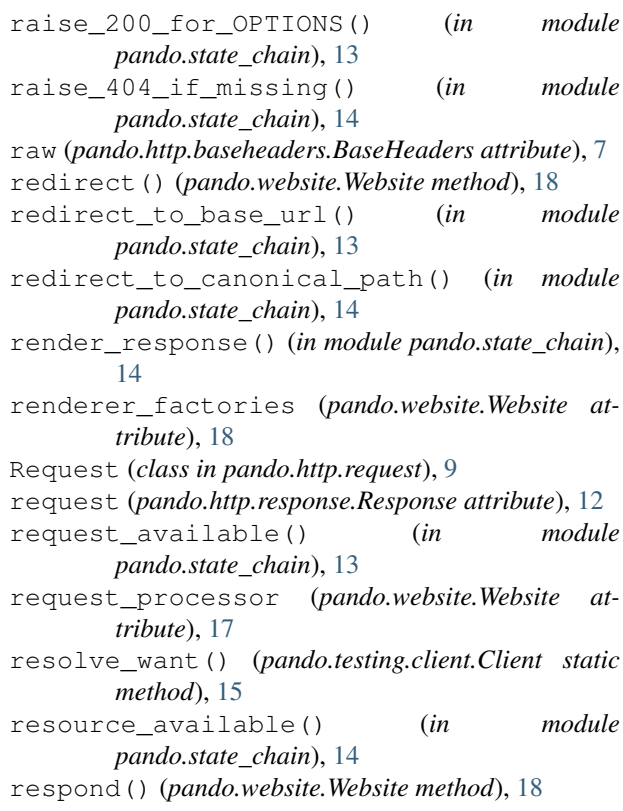

Response, [12](#page-15-5) response\_available() (*in module pando.state\_chain*), [14](#page-17-2)

X

xPTIONS() (*pando.testing.client.Client method*), [15](#page-18-1)

## S

safe\_decode() (*pando.http.request.Version method*), [12](#page-15-5) scheme (*pando.http.request.Request attribute*), [10](#page-13-4) set\_whence\_raised() (*pando.http.response.Response method*), [13](#page-16-2) show\_tracebacks (*pando.website.DefaultConfiguration attribute*), [19](#page-22-2) simple() (*pando.testing.harness.Harness method*), [15](#page-18-1) source (*pando.http.request.Request attribute*), [10](#page-13-4) STANDARD\_METHODS (*in module pando.http.request*), [11](#page-14-1) state\_chain (*pando.website.Website attribute*), [17](#page-20-4) StatefulClient (*class in pando.testing.client*), [15](#page-18-1)

## T

teardown() (*in module pando.testing.harness*), [15](#page-18-1) teardown() (*pando.testing.harness.Harness method*), [15](#page-18-1) to\_rfc822() (*in module pando.utils*), [16](#page-19-1) to\_wsgi() (*pando.http.response.Response method*), [13](#page-16-2) total\_seconds() (*in module pando.utils*), [16](#page-19-1) TRACE() (*pando.testing.client.Client method*), [15](#page-18-1) trusted\_proxies (*pando.website.DefaultConfiguration attribute*), [19](#page-22-2) TRxCE() (*pando.testing.client.Client method*), [15](#page-18-1) typecheck() (*in module pando.utils*), [16](#page-19-1) tzname() (*pando.utils.UTC method*), [16](#page-19-1)

## $\cup$

UnknownBodyType, [6](#page-9-5) URI (*class in pando.http.request*), [11](#page-14-1) UTC (*class in pando.utils*), [16](#page-19-1) utcnow() (*in module pando.utils*), [16](#page-19-1) utcoffset() (*pando.utils.UTC method*), [16](#page-19-1)

## V

Version (*class in pando.http.request*), [12](#page-15-5)

## W

Website (*class in pando.website*), [17](#page-20-4) website (*in module pando.wsgi*), [19](#page-22-2) website (*pando.testing.client.Client attribute*), [14](#page-17-2) whence\_raised (*pando.http.response.Response attribute*), [12](#page-15-5) wsgi\_app() (*pando.website.Website method*), [17](#page-20-4) www\_root (*pando.website.Website attribute*), [18](#page-21-2)